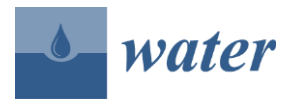

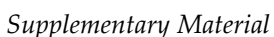

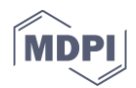

## **A GIS-Based Fit for the Purpose Assessment of Brackish Groundwater Formations as an Alternative to Freshwater Aquifers**

## **Abdullah Karim, Marangely Gonzalez Cruz, Elma A. Hernandez and Venkatesh Uddameri \***

Department of Civil, Environmental and Construction Engineering, Texas Tech University, Lubbock, TX 79409-1023, USA

**\*** Correspondence: [venki.uddameri@ttu.edu](mailto:venki.uddameri@ttu.edu)

**Table S1.** Water Quality Standards for Municipal and Hydraulic Fracturing Use (Data from [61] and [50]; Secondary standards for Municipal Use (SMCLs) are presented in parenthesis; All units are mg/L unless noted otherwise).

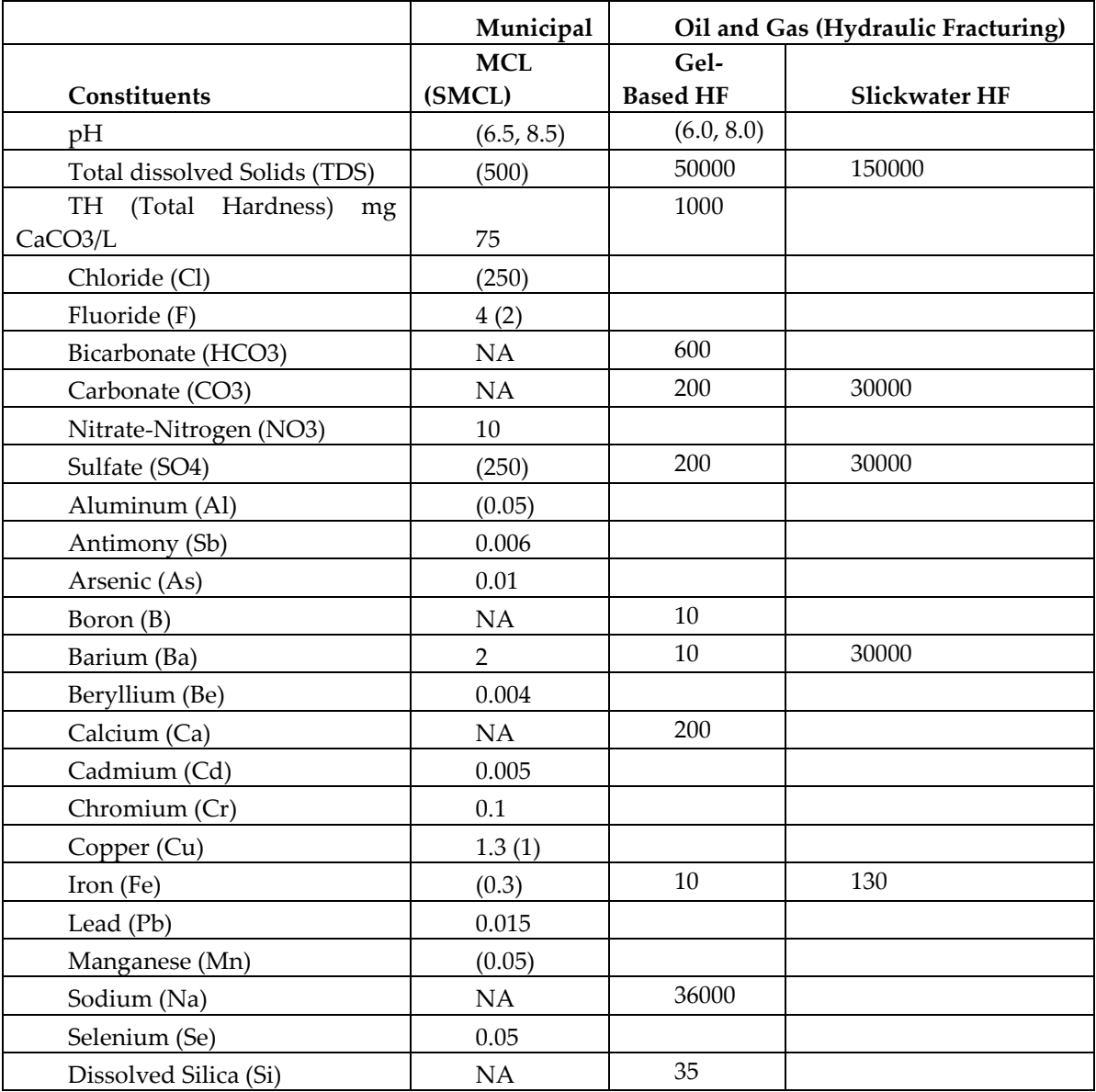

## *Water* **2020**, *12*, x FOR PEER REVIEW 2 of 5

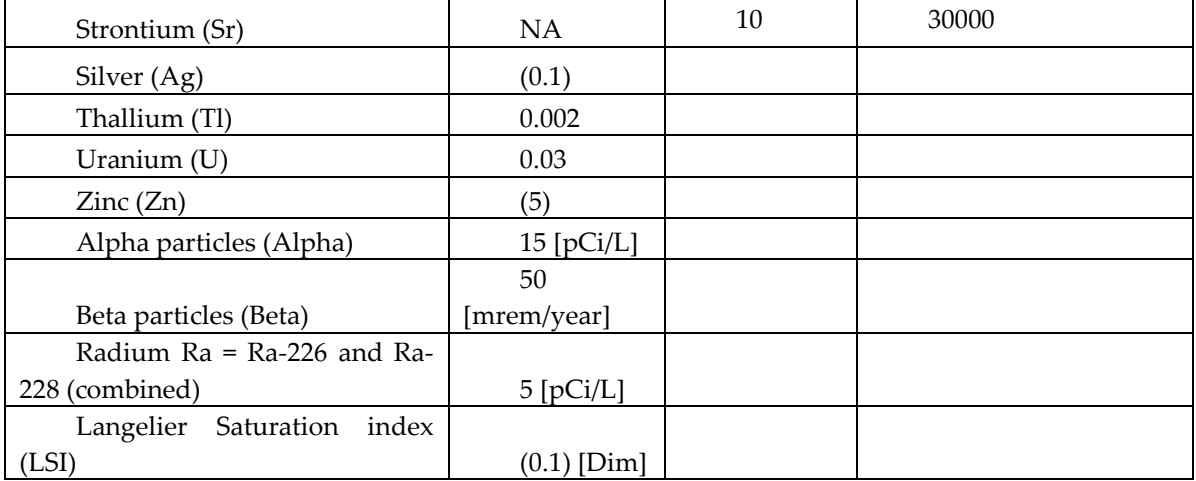

**Table S2.** Water Quality Criteria for Agricultural FFP Assessment [66,67].

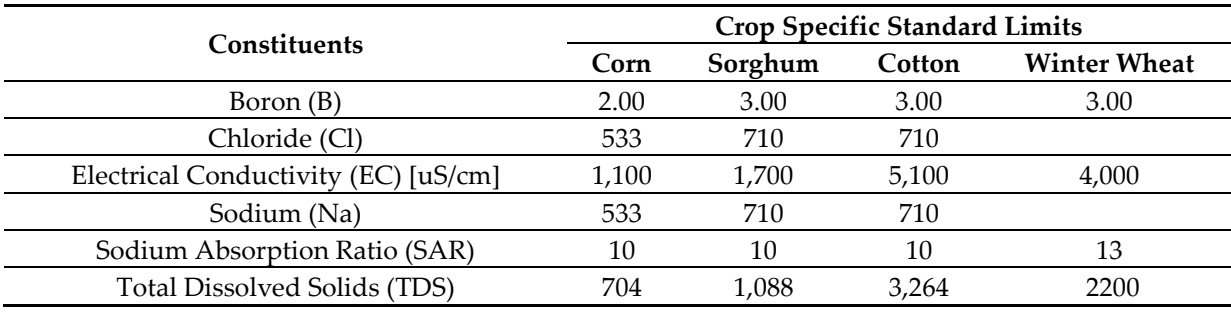

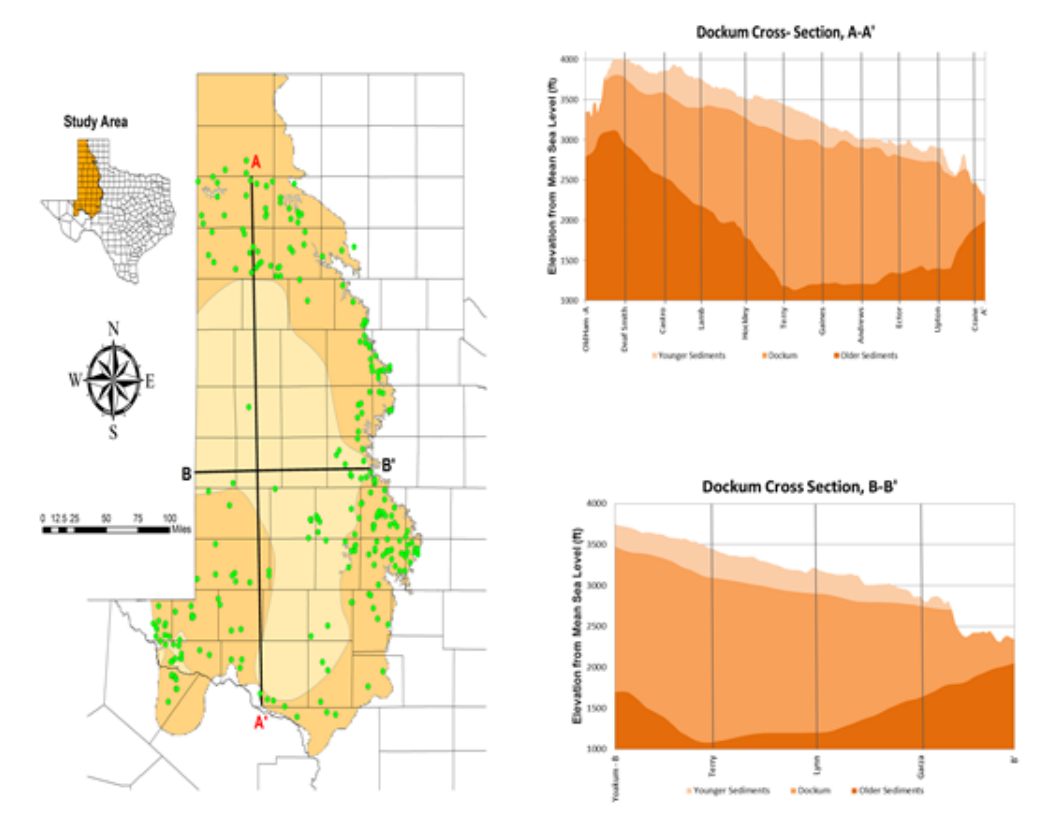

Figure S1: Cross-Sectional Profiles of Dockum HSG

## **R Code to Perform Natural Neighbor Interpolation**

R Code to Perform Natural Neighbor Interpolation # Written by Venki Uddameri and Abdullah Karim

# Cleanup the memory of any variables rm(list=ls(all=TRUE))

# Function to perform natural neighbor interpolation # X is a vector of spatial coordinate where interpolation is necessary (sent in as a vector) # Y is data-frame of spatial coordinates of monitoring wells and the water quality parameters natneighbor  $\leq$ - function $(X, Y)$ { # Parse the datasets xnew  $\langle X[1]$  # x-coordinate ynew  $\langle X^2 \rangle$  # y-coordinate  $Xa \leftarrow \text{cbind}(xnew, ynew)$  #bind coordinates coords  $\langle$  - Y[,1:2] # coordinates where parameter has been measured param  $\langle Y|$ , 3] # values of the parameter

# Calculate the base voronoi polygon  $zz \leq$  SpatialPoints(coords,proj4string=CRS("+proj=aea +lat 1=20 +lat 2=60 +lat 0=40 +lon\_0=-96 +x\_0=0 +y\_0=0 +ellps=GRS80 +datum=NAD83 +units=m +no\_defs"),  $bbox = NULL$ ) #create a spatial points object vor.base <- voronoi(zz) # calculate Voronoi polygon

# Bind the data and create a new voronoi polygon coords.new  $\le$ -rbind(coords,Xa) # bind the data point of interest zz.new <- SpatialPoints(coords.new,proj4string=CRS("+proj=aea +lat\_1=20 +lat\_2=60  $+$ lat\_0=40 +lon\_0=-96 +x\_0=0 +y\_0=0 +ellps=GRS80 +datum=NAD83 +units=m +no\_defs"),  $bbox = NULL$ ) # create a new spatial point object vor.new <- voronoi(zz.new) # compute the new Voronoi polygon

vor.newx <- vor.new[nrow(coords.new),] vor.newx  $\langle$ - gBuffer(vor.newx, byid=TRUE, width=0.001) # create a small buffer to avoid # intersection of any zero areas

# Intersect the polygon of the new point and extract the corresponding obs. points vor.int <- gIntersection(vor.newx,vor.base,byid = TRUE)

```
# Calculate the area of the intersected polygon
vor.area <- gArea(vor.int,byid=T)
```

```
# Setup the dataframe and compute the weighted mean
id <- cover(vor.newx,vor.base)$id
id \leq id[-1] # remove the first point
area <- as.vector(vor.area)
paramx <- param[id]
pred <- sum(paramx*area)/sum(area)
```

```
results \lt- cbind(Xa,pred) #bind the coordinates and the interpolated value
return(results)
```
}

```
# Step 2: Set Working Directory and Read Data
setwd('.\Re) #need to change as necessary
fnpts <- read.csv('Fish_1mile.csv') #read datapoints where interpolation is needed
pts <- fnpts[,2:3] #extract the X and Y coordinates
#Read file containing monitoring well coordinates and water quality values of a parameter
data <- read.csv('alk_tot.csv') #total alkalinity is an example
#Call the snowfall library for multicore processing
library(snowfall)
```

```
# Extract values of coordinates and parameters
################################################
for(i in seq(4,ncol(data),1)) # skip first 3 columns which contain wellID and coordinates
{
a \leq -\frac{data[ : is.na(data[, i]), ] # remove any NA values
xcoord \leq a[0,2] # extract 2^{nd} column which has X coordinate
ycoord \le a[,3] # extract 3<sup>rd</sup> column which has Y coordinate
param <- a[,i] #Extract water quality parameters one at a time from 4 – last column
obs <- cbind(xcoord,ycoord,param) # bind coordinates and WQ parameter
```

```
no \csc 6 #Initialize cores on a multicore windows machine
cl <- makeCluster(no_cores) # Make clusters
clusterEvalQ(cl, library(dismo)) # load dismo library into each cluster
clusterEvalQ(cl, library(sp)) # load sp library into each cluster
clusterEvalQ(cl, library(rgeos)) # load rgeos library into each cluster
clusterEvalQ(cl, library(rgdal)) # load rgdal library into each cluster
```
fin <- data.frame(X=pred.bicarb,number=rep(1:3, length(pred.bicarb)/3)) # compile data #from all cores

result<-unstack(fin, X~number) # Unstack the data

stopCluster(cl)  $# stop$  the cluster

#Write the output to the csv file

write.csv(result, paste0("interpolated\_",colnames(data)[i], ".csv"), row.names=FALSE)

}

# Plot the vornoi tessellation.

plot(vor.new)

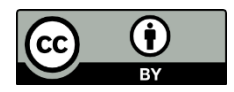

© 2020 by the authors. Submitted for possible open access publication under the terms and conditions of the Creative Commons Attribution (CC BY) license (http://creativecommons.org/licenses/by/4.0/).